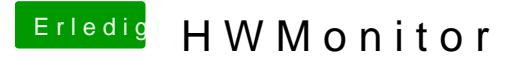

Beitrag von crusadegt vom 4. Januar 2016, 22:21

Ich lad dir gleich die kexte mal hoch

EDIT: Die ACPISensoren hab ich bewusst weggelassen, da diese meist Pl dann zu einer KP führen kann